## Esecurity: secure internet & e-passports, summer 2014 MICHAEL NÜSKEN

## **9. Exercise sheet Hand in solutions until Monday, 16 June 2014, 13:00**

**Exercise 9.1** (Capturing IPsec, SSH and SSL). (0+12 points)

**- b** <sup>t</sup><sup>i</sup> (0+12 points)<br>
"ireshark". For privacy<br>
" your assignment (un-<br>
" to the b-it (https://<br>
php?id=pnas\_en:vpn).<br>
" blogin.bit.uni-bonn.<br>
" https://en.wikipedia<br>
" donnection. For the this exercise we recommend to use the tool "'Wireshark"'. For privacy reasons, do not include the whole captured pcap files in your assignment (unless you have anonymized them)!

- an IPsec connection from y<br>bit.bit.uni-bonn.de/<br>an SSH connection from you<br>an SSL connection from you<br>ki/Main\_Page.<br>the following questions for<br>ich version of the respective<br>version?<br>ich cryptographic schemes? (i) Capture an IPsec connection from your computer to the b-it (https:// www-sgbit.bit.uni-bonn.de/wiki/doku.php?id=pnas\_en:vpn).
- (ii) Capture an SSH connection from your computer to login.bit.uni-bonn.de.
- (iii) Capture an SSL connection from your computer to https://en.wikipedia. org/wiki/Main\_Page.
- (iv) Answer the following questions for each captured connection.
	- (a) Which version of the respective protocol was used? Is it the up to  $|+3|$ date version?
	- (b) Which cryptographic schemes were proposed and which were cho-  $|+3|$ sen?
	- (c) Are there identifiers which identify the client? The server?  $+3$
- less you have anonymized them)!<br>
(i) Capture an IPsec connection from your computer to the b-it<br>
www-sgbit . bit . uni-bonn, de/wiki/doku, php?id=p<br>
(ii) Capture an SSH connection from your computer to login, i.<br>
(iii) Cap (d) Describe the key exchange. How many messages where exchanged  $\overline{+3}$ before the key exchange started? Which key exchange scheme was used? How is it authenticated?

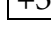

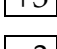